**スモリバLINEクーポンの2023の使い方**

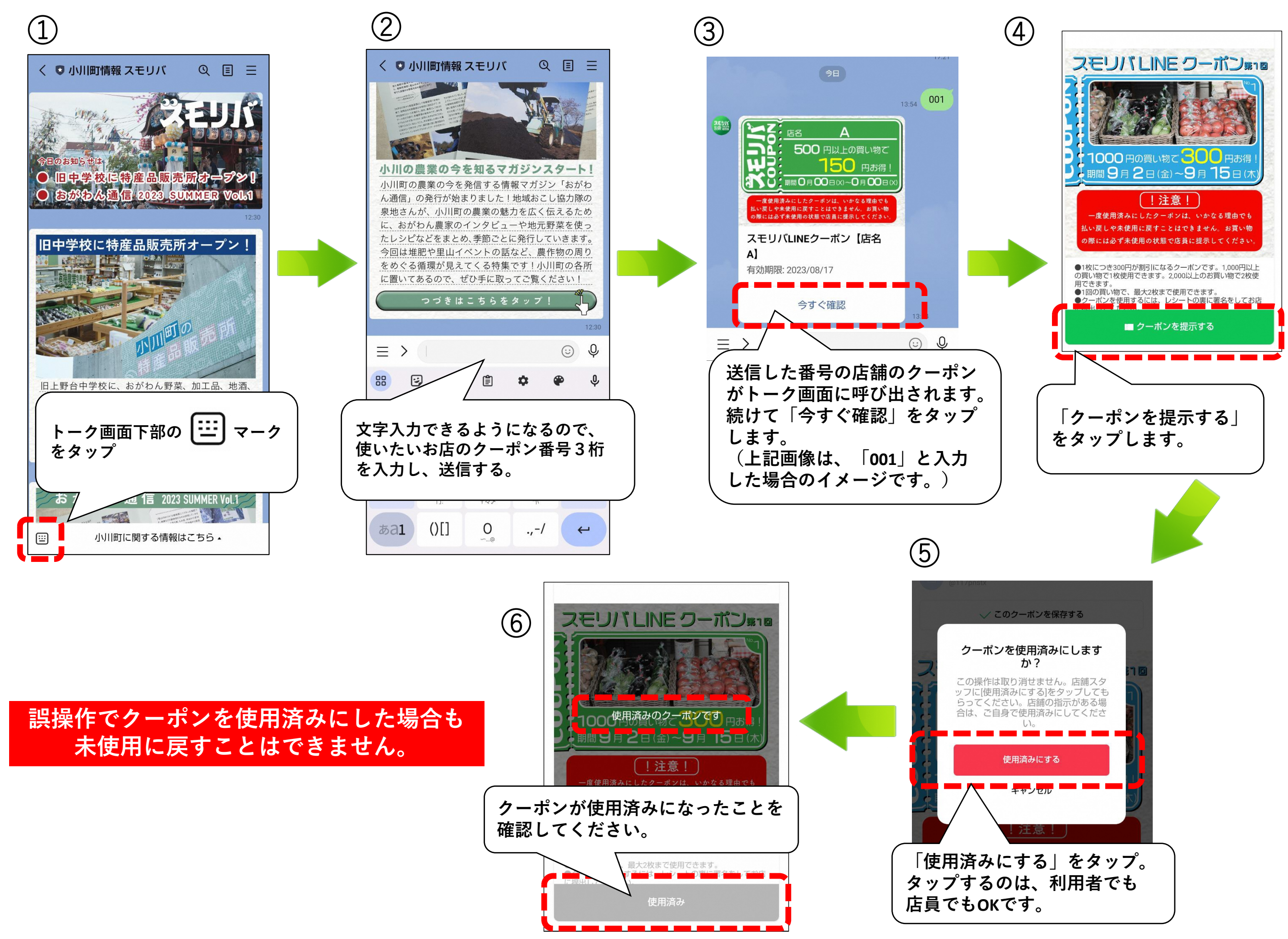